# **บทที่ 4**

#### **การออกแบบระบบฐานขอมูล**

การออกแบบระบบและฐานขอมูลนี้ ใชโปรแกรมอินเตอรเบส 6.01 เปนระบบในการ จัดการฐานข้อมูล ซึ่งโปรแกรมเวอร์ชัน 6 นี้ เป็นโปรแกรมสาธารณะ (Opened Source Program) ซึ่งมีความสามารถในการสนับสนุนการเขียนโปรแกรมในฐานข้อมูล (Store Procedure) ในบทนี้ กลาวถึงขั้นตอนการออกแบบระบบฐานขอมูล และตารางขอมูล เพื่อใชเปนแนวทางในการสราง โปรแกรมเพื่อตอบสนองตามความต้องการของผู้ใช้งานระบบต่อไป  $\oslash$ 

#### **4.1 แผนผังบริบท (Context Diagram)**

หลังจากที่ไดทําการวิเคราะหระบบงานแลว ตอไปก็เปนการออกแบบระบบงานโดย รวบรวมระบบเปนขั้นตอนการทํางาน โดยใชแผนผังบริบทแสดงภาพรวมของระบบงานใหม และแสดงความสัมพันธของระบบสิ่งแวดลอมที่เกี่ยวของกับระบบงานดวย

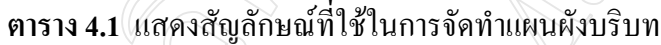

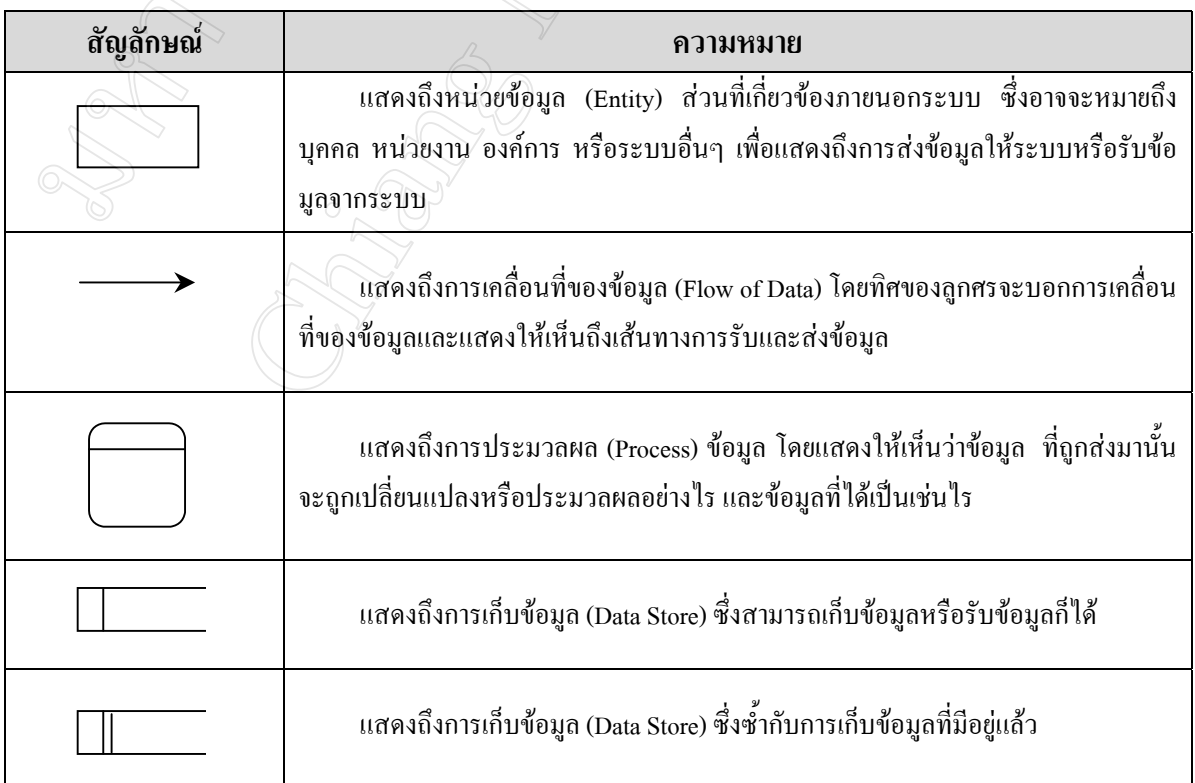

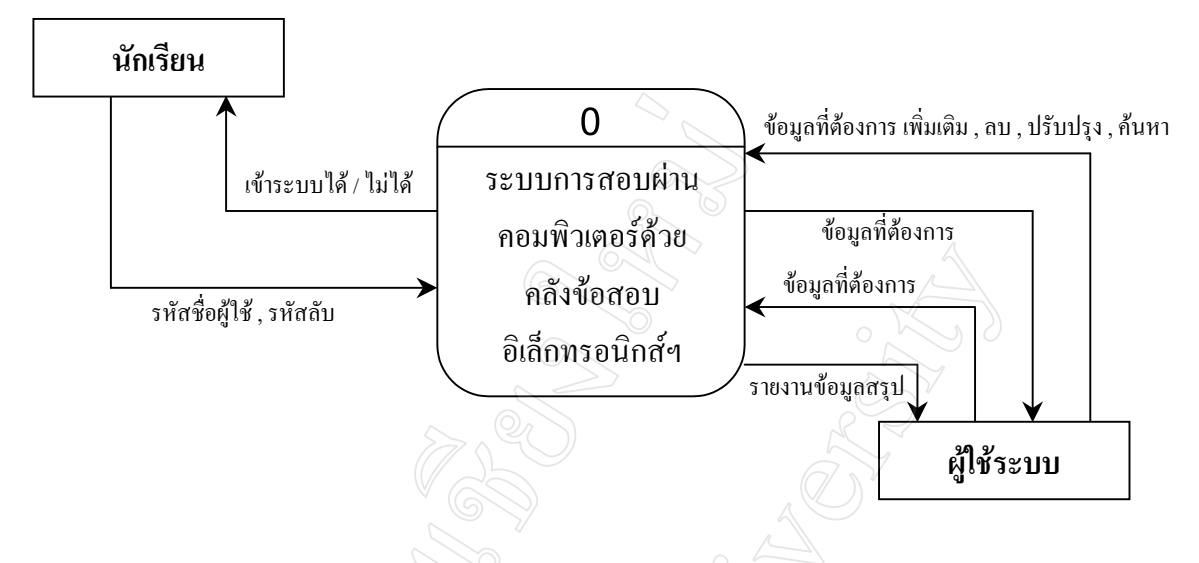

**รูป 4.1** แสดงแผนผังบริบทของระบบการสอบผานคอมพิวเตอรฯ

แผนผังบริบท (Context Diagram) ของระบบการสอบผานคอมพิวเตอรฯ นี้จะประกอบ ี ด้วย Entity ที่เกี่ยวข้องจำนวน 2 ส่วน ได้แก่

> **ส่วนที่ 1 เน้**กเรียน ซึ่งหมายถึงนักเรียนชั้นมัธยมศึกษาปีที่ 5 ที่เรียนวิชาสังคมศึกษา **สวนที่ 2** ผใชู ระบบ ซึ่งหมายถึงผูดูแลระบบ ครูประจําวิชา ครูงานวัดและประเมินผล

และเมื่อแจกแจงรายละเอียดของกระบวนการทํางานดวยแผนผังกระแสขอมูลระดับ 0 (Data Flow Diagram Level 0) จะแสดงทิศทางการไหลของขอมูลไดดังนี้

- ่ 1. กระบวนการ 1.0 จัดการข้อมูล
- 2. กระบวนการ 2.0 สุมขอสอบ
- 3. กระบวนการ 3.0 สอบวัดความรู
- 4. กระบวนการ 4.0 บันทึกคะแนนเพิ่มเติม
- 5. กระบวนการ 5.0 ประมวลผล / ตัดเกรด
- 6. กระบวนการ 6.0 วิเคราะหขอสอบ
- 7. กระบวนการ 7.0 ออกรายงาน

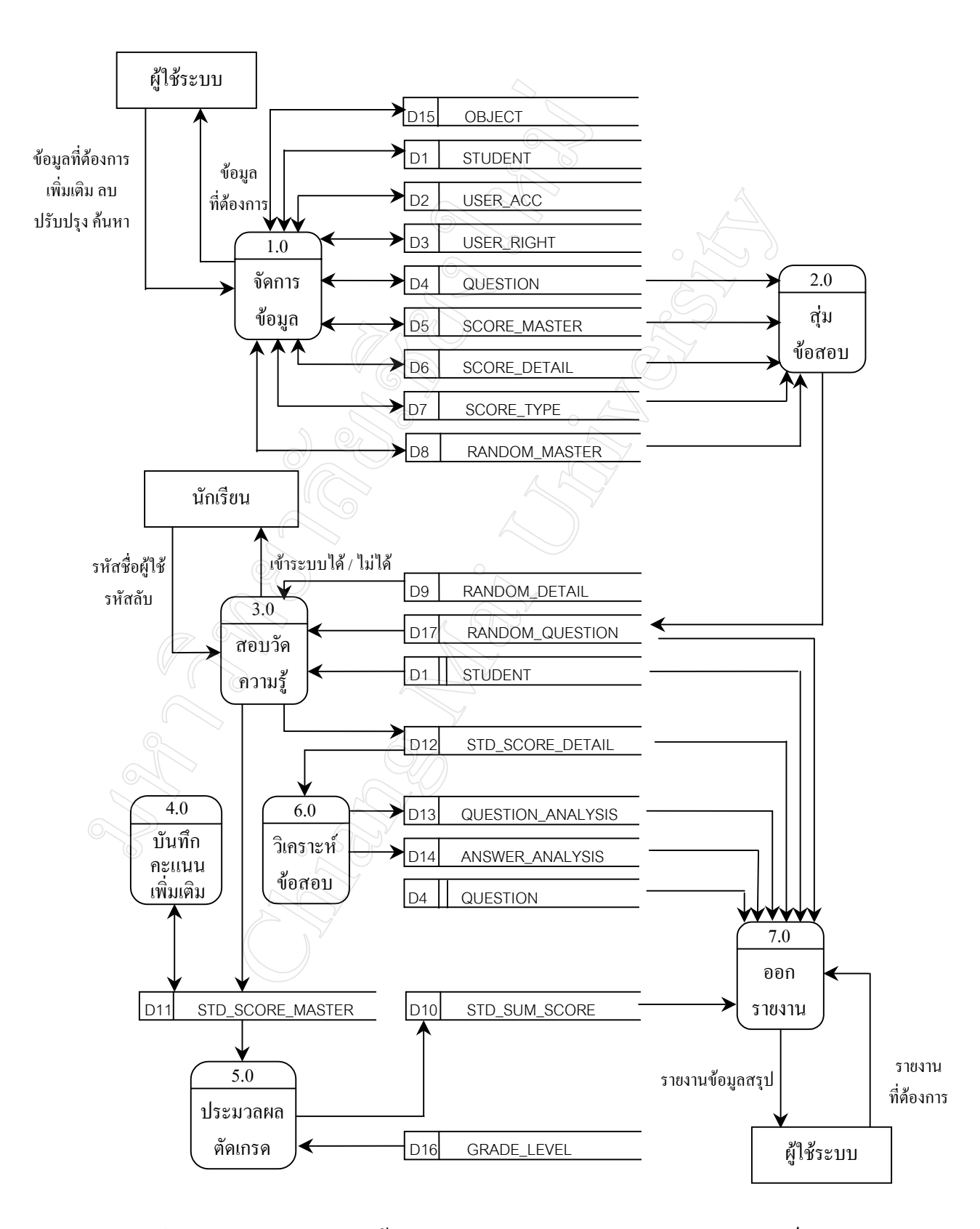

**รูป 4.2** แสดงแผนผังกระแสขอมูลระดับ 0 ของระบบการสอบผานคอมพิวเตอรฯ

#### **4.2 ตารางฐานขอมูล**

ตารางขอมูลที่ใชในระบบการสอบผานคอมพิวเตอรดวยคลังขอสอบอิเล็กทรอนิกส มีทั้งสิ้น 17 ตารางดังนี้

 $\mathbb{A}$ 

#### **ตาราง 4.2** แสดงขอมูลตารางฐานขอมูลทั้งหมดที่ใชในระบบ

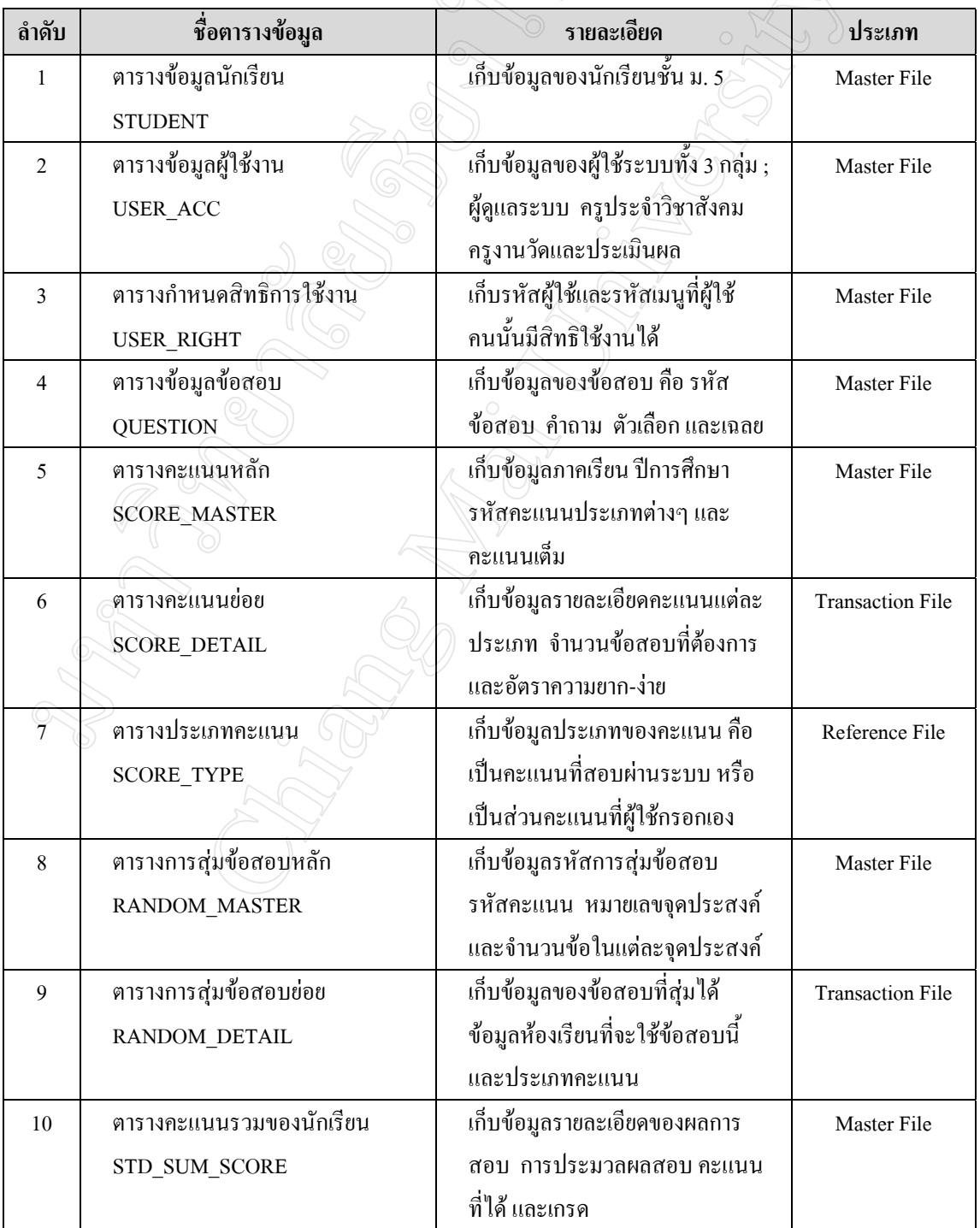

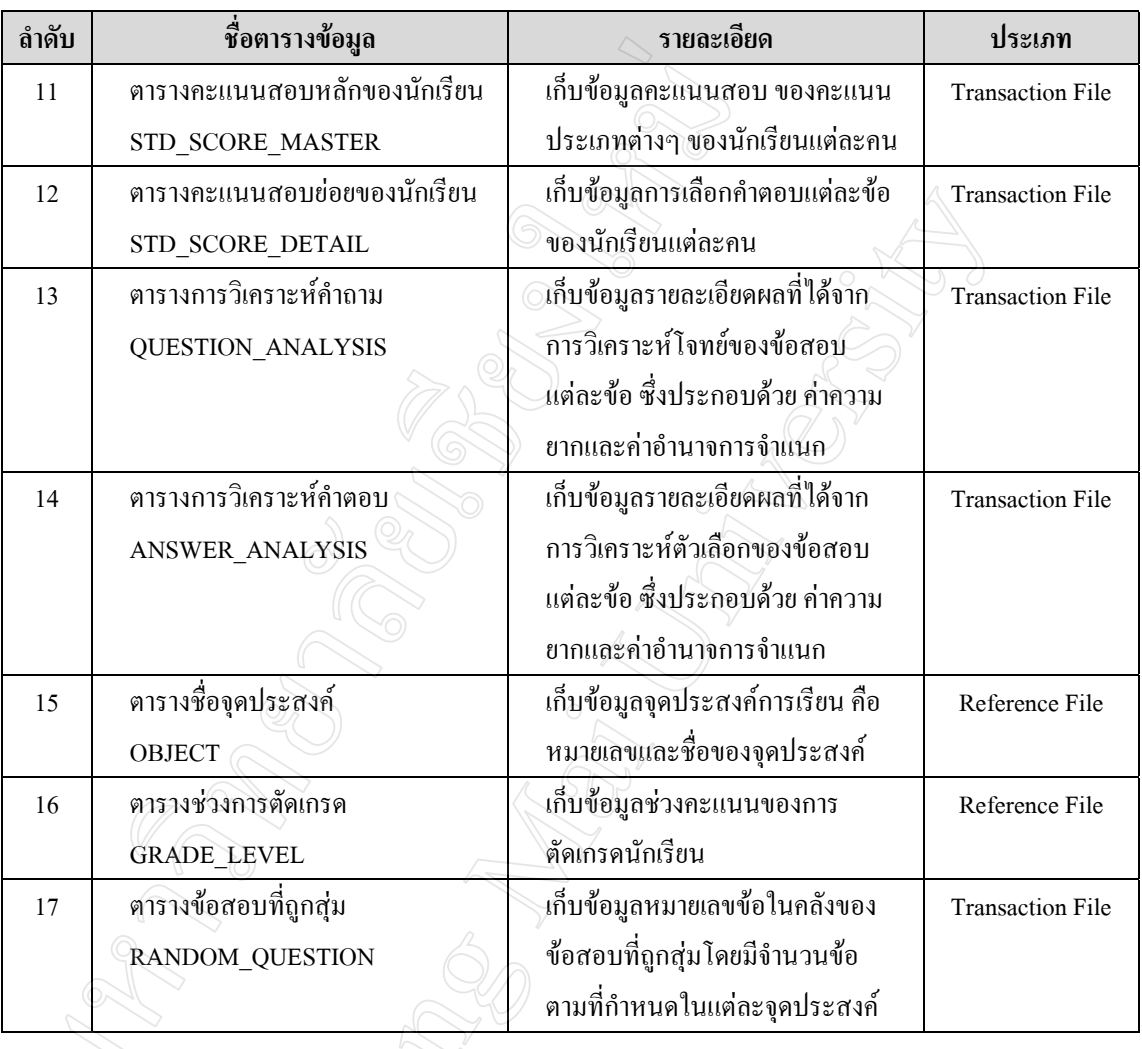

**ตาราง 4.2** แสดงขอมูลตารางฐานขอมูลทั้งหมดที่ใชในระบบ (ตอ)

#### **4.3 พจนานุกรมขอมูล (Data Dictionary)**

เปนการให คํานิยามแกเขตขอมูลที่ใชในระบบวามีชื่อเรียก มีคุณสมบัติและสวนประกอบ อยางไรโดยมีรายละเอียดของขอมูลตางๆ จากทั้งตารางทั้ง 15 ตารางดังนี้

**ตารางฐานขอมูลที่ 1 :** ตารางขอมูลนักเรียน (STUDENT) **คําอธิบาย :** เก็บขอมูลของนักเรียนชั้น ม. 5 **Primary Key :** STD\_ID

| PK | <b>FK</b> | ชื่อฟิลด์          | ประเภท          | ขนาด | ตัวอย่างข้อมูล  | ความหมาย                                                   |
|----|-----------|--------------------|-----------------|------|-----------------|------------------------------------------------------------|
|    |           | STD ID             | <b>CHAR</b>     | 5    | 16745           | รหัสประจำตัวนักเรียน                                       |
|    |           | STD_TITLE          | <b>VARCHAR</b>  | 10   | นาย             | คำนำหน้าชื่อ                                               |
|    |           | STD_FIRST_NAME     | <b>VARCHAR</b>  | 75.  | กำจร            | ชื่อของนักเรียน                                            |
|    |           | STD LAST NAME      | <b>VARCHAR</b>  | 15   | ชั่งขึ้น        | นามสกุลของนักเรียน                                         |
|    |           | STD_NO             | <b>SMALLINT</b> | 2    | 12              | เลขที่ของนักเรียน                                          |
|    |           | STD_CLASS_ROOM     | <b>CHAR</b>     | 5    | 31.5/2          | ห้องของนักเรียน                                            |
|    |           | <b>STD TEL</b>     | <b>VARCHAR</b>  | 20   | 053272894       | หมายเลขโทรศัพท์                                            |
|    |           | <b>STD ADDRESS</b> | <b>BLOB</b>     | 400  | เมือง เชียงใหม่ | ที่อยู่ของนักเรียน                                         |
|    |           | STD_PICTURE        | <b>BLOB</b>     | 15K  |                 | รูปภาพของนักเรียน<br>เป็นไฟล์ BMP ที่มี<br>ขนาดไม่เกิน 15K |
|    |           | STD PASSWORD       | <b>CHAR</b>     | 10   | 7648            | รหัสลับของนักเรียน                                         |
|    |           | <b>STD_YEAR</b>    | <b>CHAR</b>     | 4    | 2546            | ปีการศึกษา                                                 |
|    |           |                    |                 |      |                 |                                                            |

**ตาราง 4.3** แสดงรายละเอียดของฟลดตางๆ ภายในตารางขอมูลนักเรียน (STUDENT)

**ตารางฐานขอมูลที่ 2 :** ตารางขอมูลผูใชงาน (USER\_ACC)

**คําอธิบาย :** เกบข็ อมูลของผูใชคือผูดูแลระบบ ครูประจําวิชาครูงานวัดผลและประเมินผล **Primary Key :** USER\_ID

**ตาราง 4.4** แสดงรายละเอียดของฟลดตางๆ ภายในตารางขอมูลผูใชงาน (USER\_ACC)

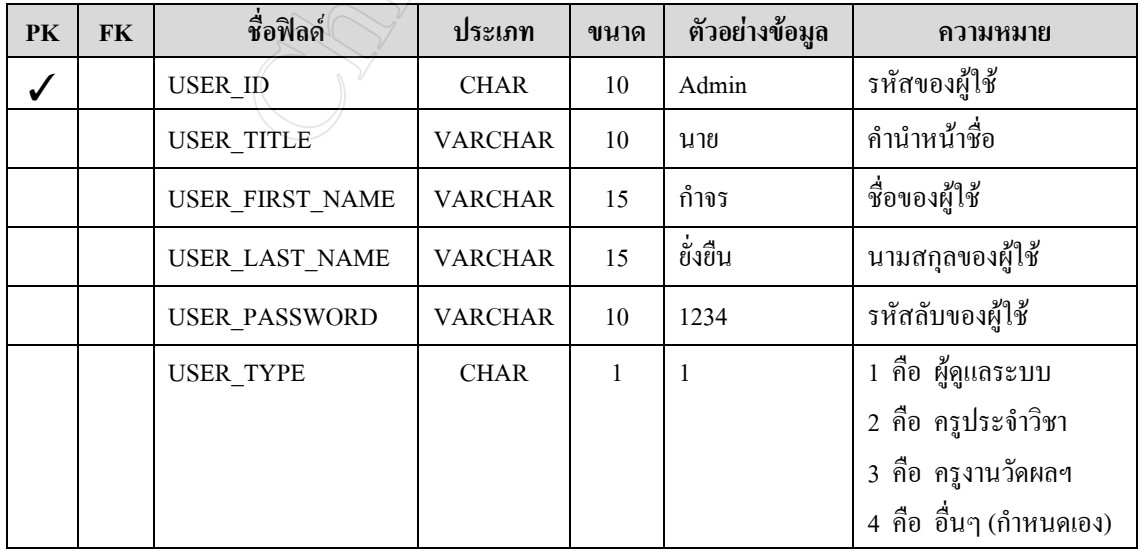

# **ตารางฐานขอมูลที่ 3 :** ตารางกําหนดสิทธิการใชงาน (USER\_RIGHT) **คําอธิบาย :** เกบรห ็ ัสผูใชและรหัสเมนูที่ผูใชคนนั้นมีสิทธิใชงานได

**Primary Key :** REC\_NO4

**ตาราง 4.5** แสดงรายละเอียดของฟลดตางๆ ภายในตารางกําหนดสิทธิการใชงาน (USER\_RIGHT)

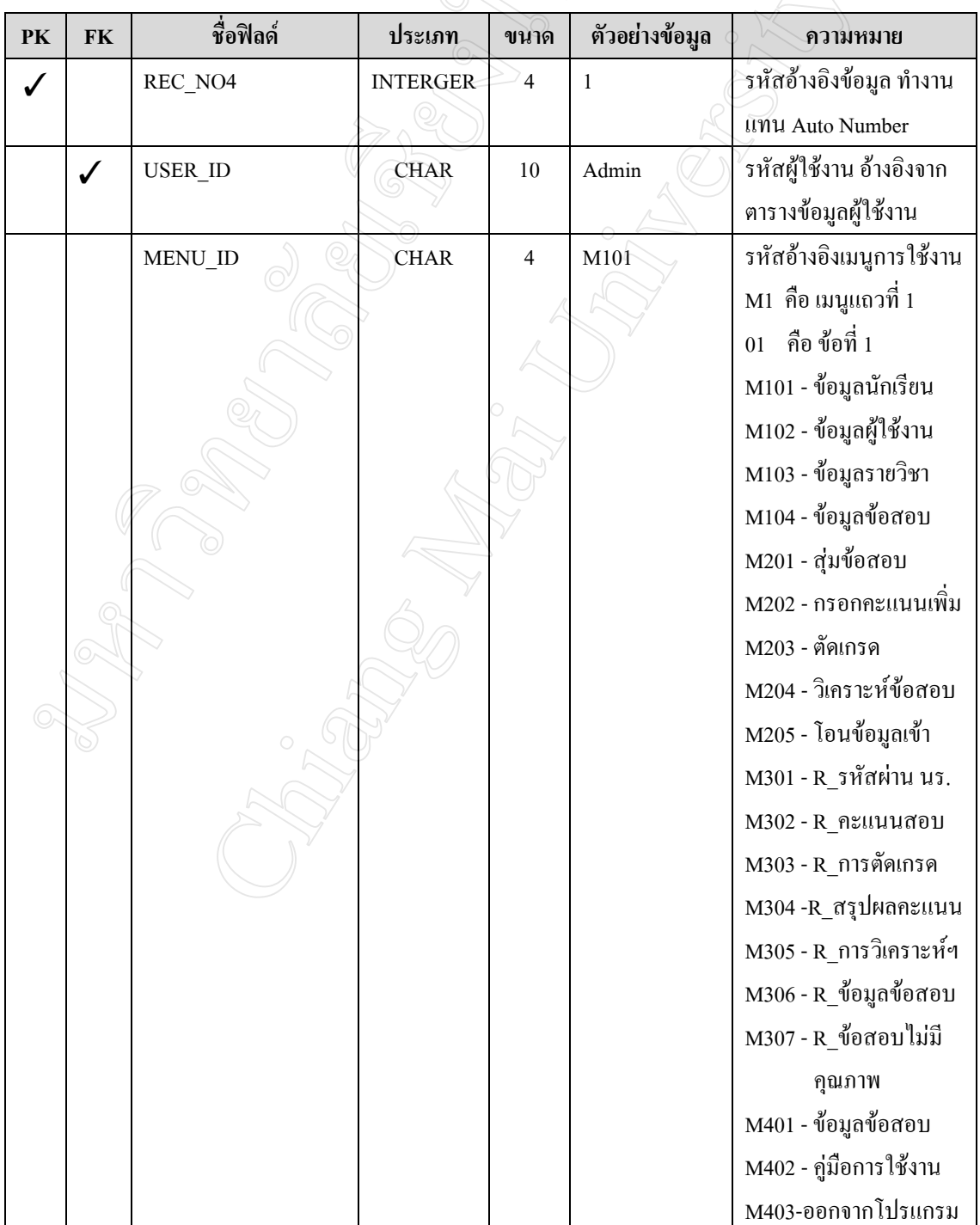

### **ตารางฐานขอมูลที่ 4 :** ตารางขอมูลขอสอบ (QUESTION)

**คําอธิบาย :** เก็บขอมูลของขอสอบ คือรหัสขอสอบ คําถาม ตัวเลือกและเฉลย

**Primary Key :** QT\_ID

**ตาราง 4.6** แสดงรายละเอียดของฟลดตางๆ ภายในตารางขอมูลขอสอบ (QUESTION)

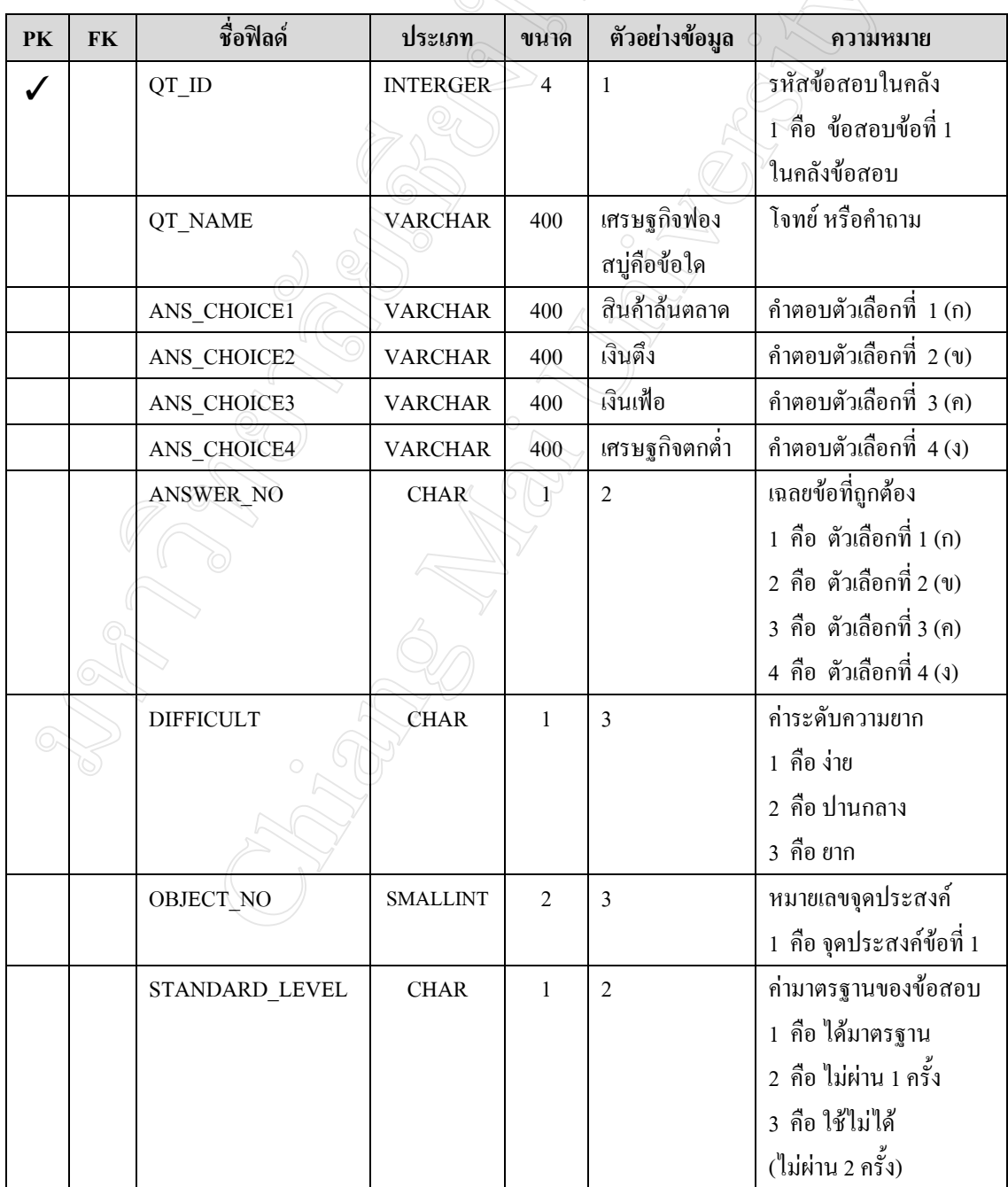

### **ตารางฐานขอมูลที่ 5 :** ตารางคะแนนหลัก (SCORE\_MASTER)

**คําอธิบาย :** เกบข็ อม ลภาคเร ู ียน ปการศึกษารหัสคะแนนประเภทตางๆ และคะแนนเต็ม **Primary Key :** SC\_CODE

**ตาราง 4.7** แสดงรายละเอียดของฟลดตางๆ ภายในตารางคะแนนหลัก (SCORE\_MASTER)

| PK | <b>FK</b> | ชื่อฟิลด์        | ประเภท          | ขนาด           | ตัวอย่างข้อมูล | ความหมาย                |
|----|-----------|------------------|-----------------|----------------|----------------|-------------------------|
|    |           | <b>SC CODE</b>   | <b>CHAR</b>     | 5              | 25461          | รหัสคะแนน               |
|    |           |                  |                 |                |                | 2546 คือปีการศึกษา      |
|    |           |                  |                 |                |                | ้1 คือ ภาคเรียนที่ 1    |
|    |           | <b>EDU YEAR</b>  | <b>CHAR</b>     | $\overline{4}$ | 2546           | ปีการศึกษา              |
|    |           |                  |                 |                |                | 2546 คือปีการศึกษา 2546 |
|    |           | <b>SEMESTER</b>  | <b>CHAR</b>     | 1              |                | ภาคเรียน                |
|    |           |                  |                 |                |                | 1 คือ ภาคเรียนที่ 1     |
|    |           |                  |                 |                |                | 2 คือ ภาคเรียนที่ 2     |
|    |           | <b>SC TOTAL</b>  | <b>SMALLINT</b> | 2              | 100            | คะแนนเต็มตลอดภาค        |
|    |           | <b>SC STATUS</b> | <b>CHAR</b>     |                | 1              | สถานะการบันทึกคะแนน     |
|    |           |                  |                 |                |                | 1 คือ ยังไม่ได้บันทึก   |
|    |           |                  |                 |                |                | 2 คือ บันทึกแล้ว        |

**ตารางฐานขอมูลที่ 6 :** ตารางคะแนนยอย (SCORE\_DETAIL)

**คําอธิบาย :** เกบข็ อม ลรายละเอ ู ียดคะแนนแตละประเภท จํานวนขอที่ตองการและความยาก-งาย **Primary Key :** REC\_NO5

**ตาราง 4.8** แสดงรายละเอียดของฟลดตางๆ ภายในตารางคะแนนยอย (SCORE\_DETAIL)

| PK | <b>FK</b> | ชื่อฟิลด์      | ประเภท         | ขนาด | ตัวอย่างข้อมูล | ิความหมาย               |
|----|-----------|----------------|----------------|------|----------------|-------------------------|
|    |           | REC NO5        | <b>INTEGER</b> |      |                | รหัสอ้างอิงข้อมูล ทำงาน |
|    |           |                |                |      |                | unu Auto Number         |
|    |           | <b>SC CODE</b> | <b>CHAR</b>    |      | 25461          | รหัสคะแนน อ้างอิง       |
|    |           |                |                |      |                | ิจากตารางคะแนนหลก       |

| PK | <b>FK</b> | ชื่อฟิลด์         | ประเภท          | ขนาด           | ตัวอย่างข้อมูล | ความหมาย                   |
|----|-----------|-------------------|-----------------|----------------|----------------|----------------------------|
|    |           | SCDTYPE_ID        | <b>CHAR</b>     | $\mathbf{1}$   | $\sum$         | รหัสประเภทคะแนน            |
|    |           |                   |                 |                |                | อ้างอิงจากตารางประเภท      |
|    |           |                   |                 |                |                | คะแนน                      |
|    |           | <b>SCD_CODE</b>   | <b>CHAR</b>     | $\mathbf{1}$   | $\mathbf{1}$   | รหัสคะแนนย่อย              |
|    |           |                   |                 |                |                | 1 คือ สอบเก็บคะแนน#1       |
|    |           |                   |                 |                |                | 2 คือ การสอบกลางภาค        |
|    |           |                   |                 |                |                | 3 คือ สอบเก็บคะแนน#2       |
|    |           |                   |                 |                |                | 4 คือ การสอบปลายภาค        |
|    |           |                   |                 |                |                | 5 คือ คะแนนจิตพิสัย        |
|    |           | <b>SCD_TOTAL</b>  | <b>SMALLINT</b> | $\overline{2}$ | 15             | คะแนนเต็มของแต่ละ          |
|    |           |                   |                 |                |                | คะแนนย่อย (คะแนน)          |
|    |           | <b>SCD STATUS</b> | <b>CHAR</b>     | 4              | $\overline{2}$ | สถานะการทำงาน              |
|    |           |                   |                 |                |                | 1 คือ ยังไม่ได้สุ่มข้อสอบ  |
|    |           |                   |                 |                |                | 2 คือ สุ่มข้อสอบแล้ว       |
|    |           |                   |                 |                |                | แต่ยังไม่ได้สอบ            |
|    |           |                   |                 |                |                | 3 คือ สุ่มข้อสอบแล้ว       |
|    |           |                   |                 |                |                | ใช้ในการสอบแล้ว            |
|    |           | QT_AMOUNT         | <b>SMALLINT</b> | $\overline{2}$ | 5              | จำนวนข้อสอบ (ข้อ)          |
|    |           | DIF LEVEL         | <b>VARCHAR</b>  | 11             | 20:30:50       | สัดส่วนข้อสอบตามความ       |
|    |           |                   |                 |                |                | ยาก - ง่าย เป็นเปอร์เซ็นต์ |
|    |           |                   |                 |                |                | ง่าย : ปานกลาง : ยาก       |
|    |           | TEST_TIME         | <b>CHAR</b>     | 4              | 0:30           | เวลาที่ใช้สอบ (ชั่วโมง)    |
|    |           |                   |                 |                |                |                            |

**ตาราง 4.8** แสดงรายละเอียดของฟลดตางๆ ภายในตารางคะแนนยอย (SCORE\_DETAIL) (ตอ)

**ตารางฐานขอมูลที่ 7 :** ตารางประเภทคะแนน (SCORE\_TYPE)

**คําอธิบาย :** เกบข็ อม ูลประเภทของคะแนน คือเปนคะแนนที่สอบผานระบบ หรือเปนสวนคะแนน ที่ผูใชกรอกเอง

**Primary Key :** SCDTYPE\_ID

| PК | <b>FK</b> | ชื่อฟิลค์           | ประเภท      | ขนาด | ตัวอย่างข้อมูล | ิความหมาย          |
|----|-----------|---------------------|-------------|------|----------------|--------------------|
|    |           | <b>SCDTYPE ID</b>   | <b>CHAR</b> |      |                | รหัสประเภทคะแนน    |
|    |           |                     |             |      |                | กือ สอบผ่านกอมฯ    |
|    |           |                     |             |      |                | 2 คือ กรอกคะแนนเอง |
|    |           | <b>SCDTYPE NAME</b> | <b>CHAR</b> | 15   | ิสอบผ่านคอมฯ   | ชื่อประเภทคะแนน    |

**ตาราง 4.9** แสดงรายละเอียดของฟลดตางๆ ภายในตารางประเภทคะแนน (SCORE\_TYPE)

**ตารางฐานขอมูลที่ 8 :** ตารางการสุมขอสอบหลัก (RANDOM\_MASTER) **คําอธิบาย :** เก็บขอมูลการสุมขอสอบ คือรหัสการสุมขอสอบ รหัสคะแนน หมายเลขจุดประสงค และจํานวนขอของขอสอบในแตละจุดประสงค

**Primary Key :** RD\_ID

#### **ตาราง 4.10** แสดงรายละเอียดของฟลดตางๆ ภายในตารางการสุมขอสอบหลัก (RANDOM\_MASTER)

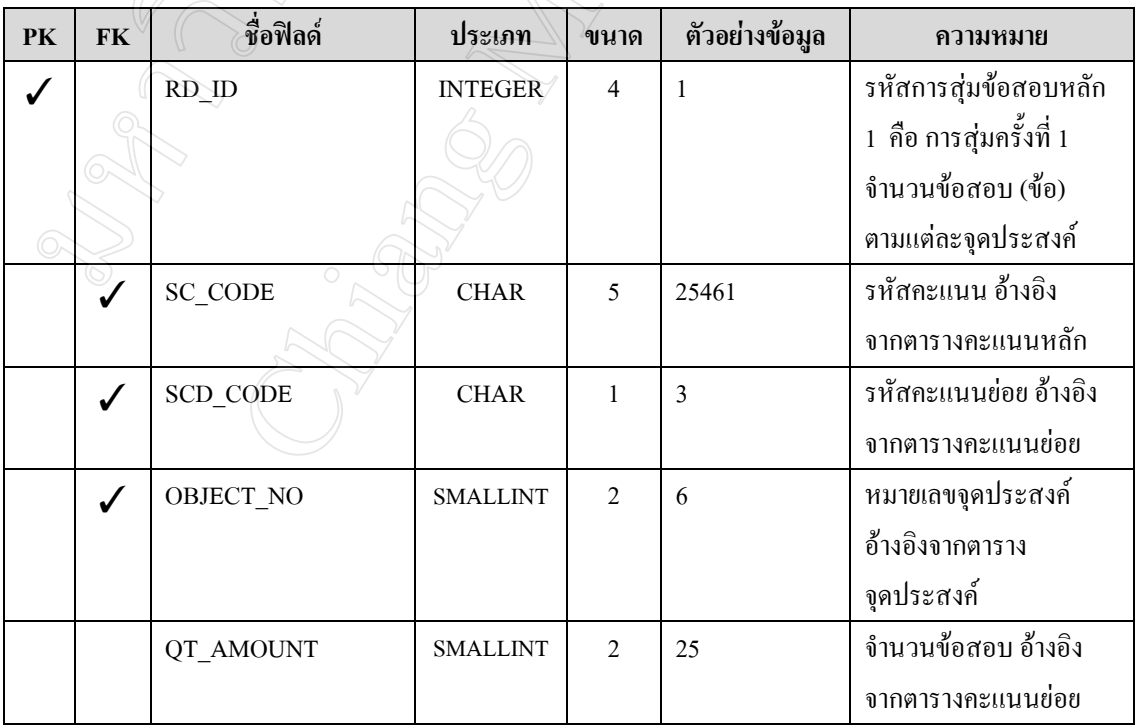

# **ตารางฐานขอมูลที่ 9 :** ตารางการสุมขอสอบยอย (RANDOM\_DETAIL) **คําอธิบาย :** เก็บขอมูลของขอสอบที่สุมได ขอมูลหองเรียนที่จะใชขอสอบนี้ และประเภทคะแนน **Primary Key :** RDD\_ID

**ตารางที่ 4.11** แสดงรายละเอียดของฟลดตางๆ ภายในตารางการสุมขอสอบยอย (RANDOM\_DETAIL)  $\sqrt{2}$ 

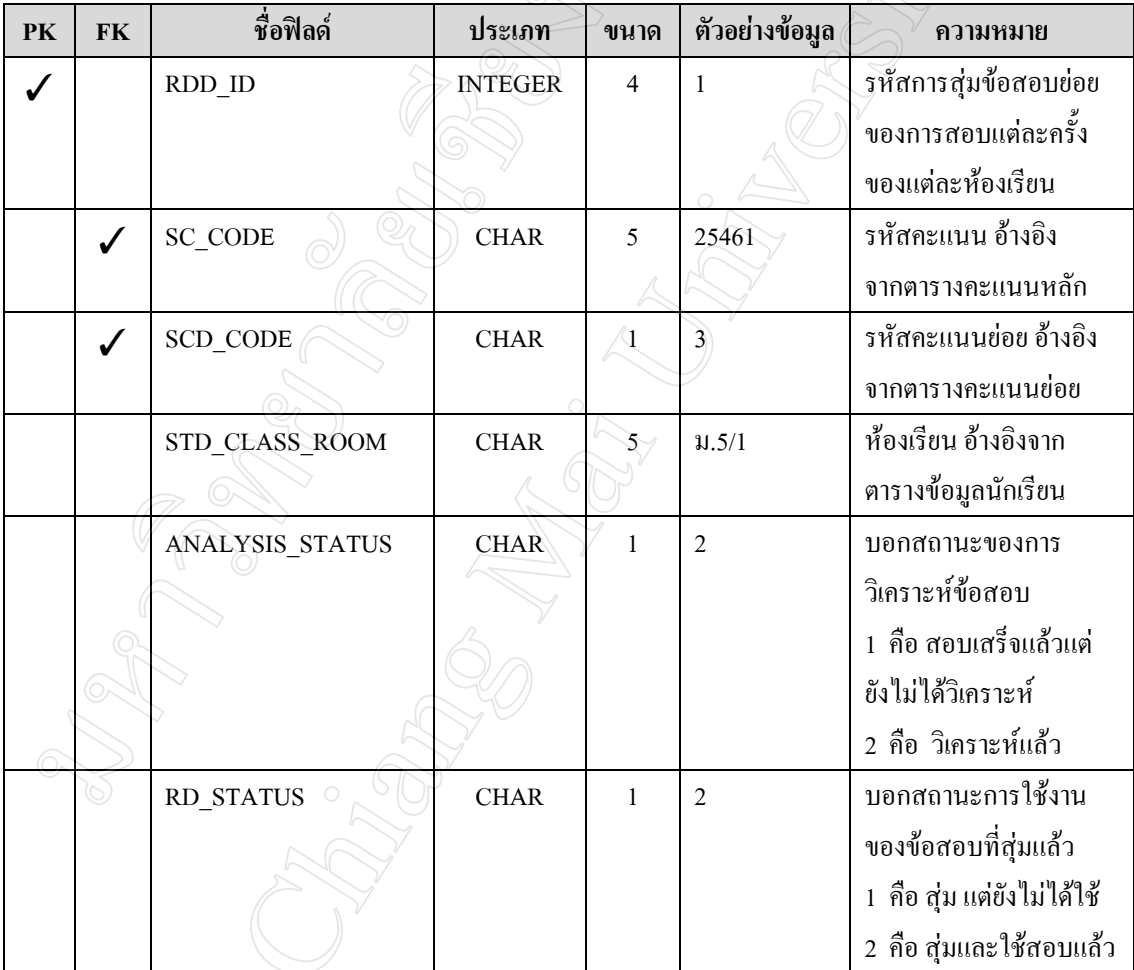

# **ตารางฐานขอมูลที่ 10 :** ตารางคะแนนรวมของนักเรียน (STD\_SUM\_SCORE) **คําอธิบาย :** เกบข็ อมูลรายละเอียดของผลการสอบ การประมวลผลสอบ คะแนนที่ไดและเกรด **Primary Key :** REC\_NO6

**ตารางที่ 4.12** แสดงรายละเอียดของฟลดตางๆ ภายในตารางคะแนนรวมของนักเรียน (STD\_SUM\_SCORE)  $\sqrt{2}$ 

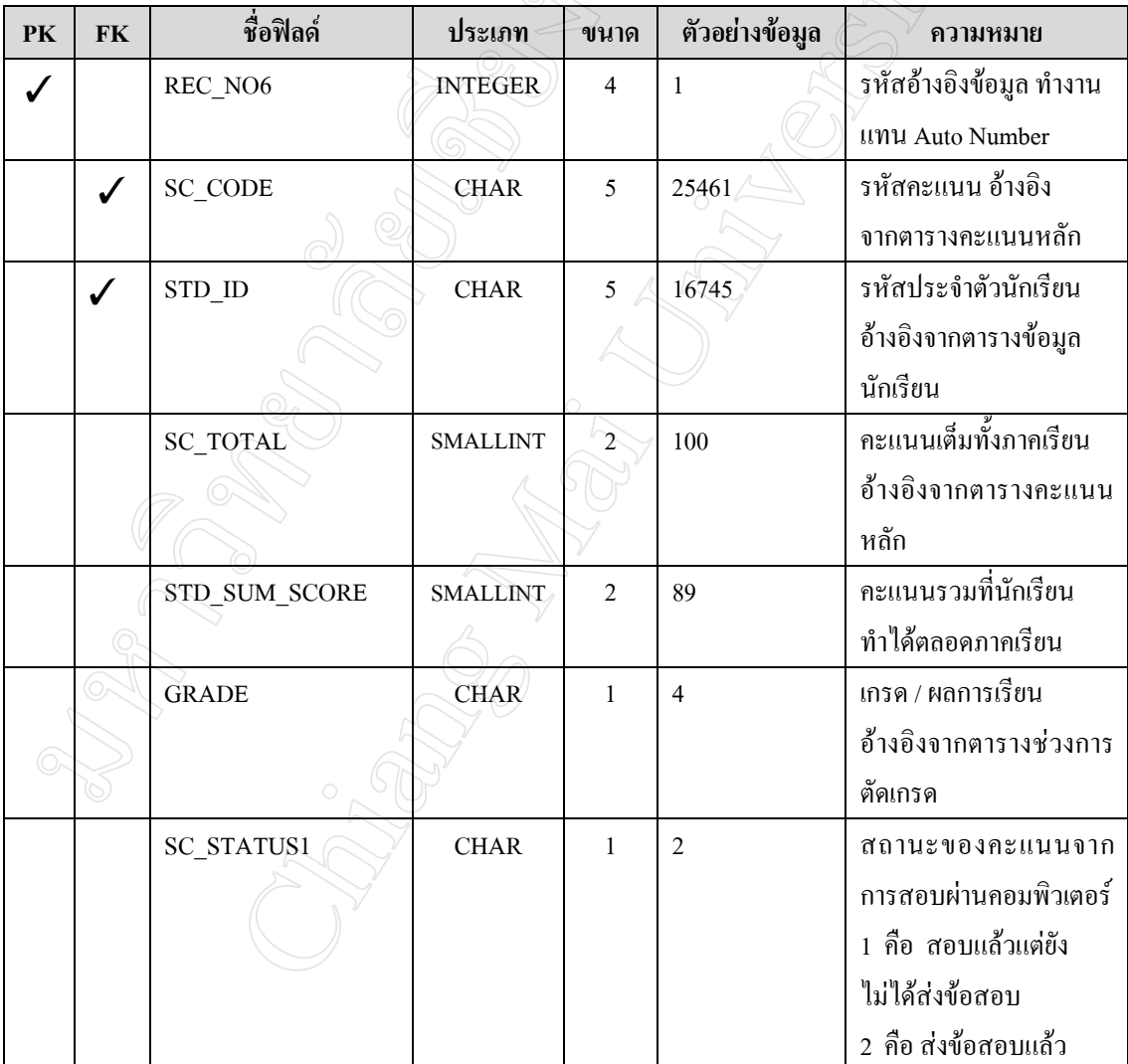

**ตารางฐานขอมูลที่ 11 :** ตารางคะแนนสอบหลักของนักเรียน (STD\_SCORE\_MASTER) **คําอธิบาย :** เกบข็ อม ูลคะแนนสอบ ของคะแนนประเภทตางๆ ของนักเรียนแตละคน **Primary Key :** REC\_NO2

**ตาราง 4.13** แสดงรายละเอียดของฟลดตางๆ ภายในตารางคะแนนสอบหลักของนักเรียน (STD\_SCORE\_MASTER)  $\sqrt{2}$ 

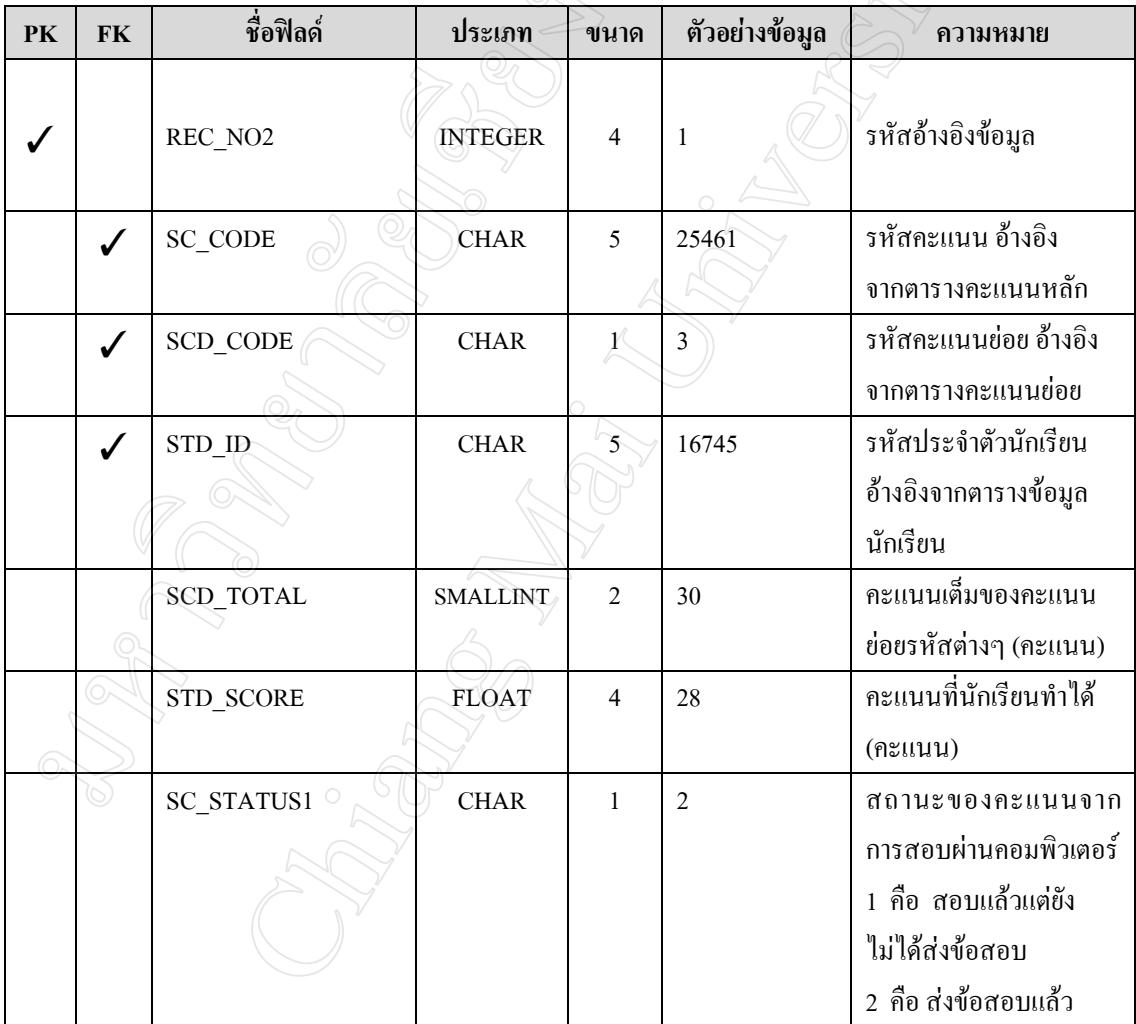

**ตารางฐานขอมูลที่ 12 :** ตารางคะแนนสอบยอยของนักเรียน (STD\_SCORE\_DETAIL) **คําอธิบาย :** เกบข็ อมูลการเลือกคําตอบแตละขอของนักเรียนแตละคน

**Primary Key :** REC\_NO3

**ตารางที่ 4.14** แสดงรายละเอียดของฟลดตางๆ ภายในตารางคะแนนสอบยอยของนักเรียน (STD\_SCORE\_DETAIL)  $\sqrt{2}$ 

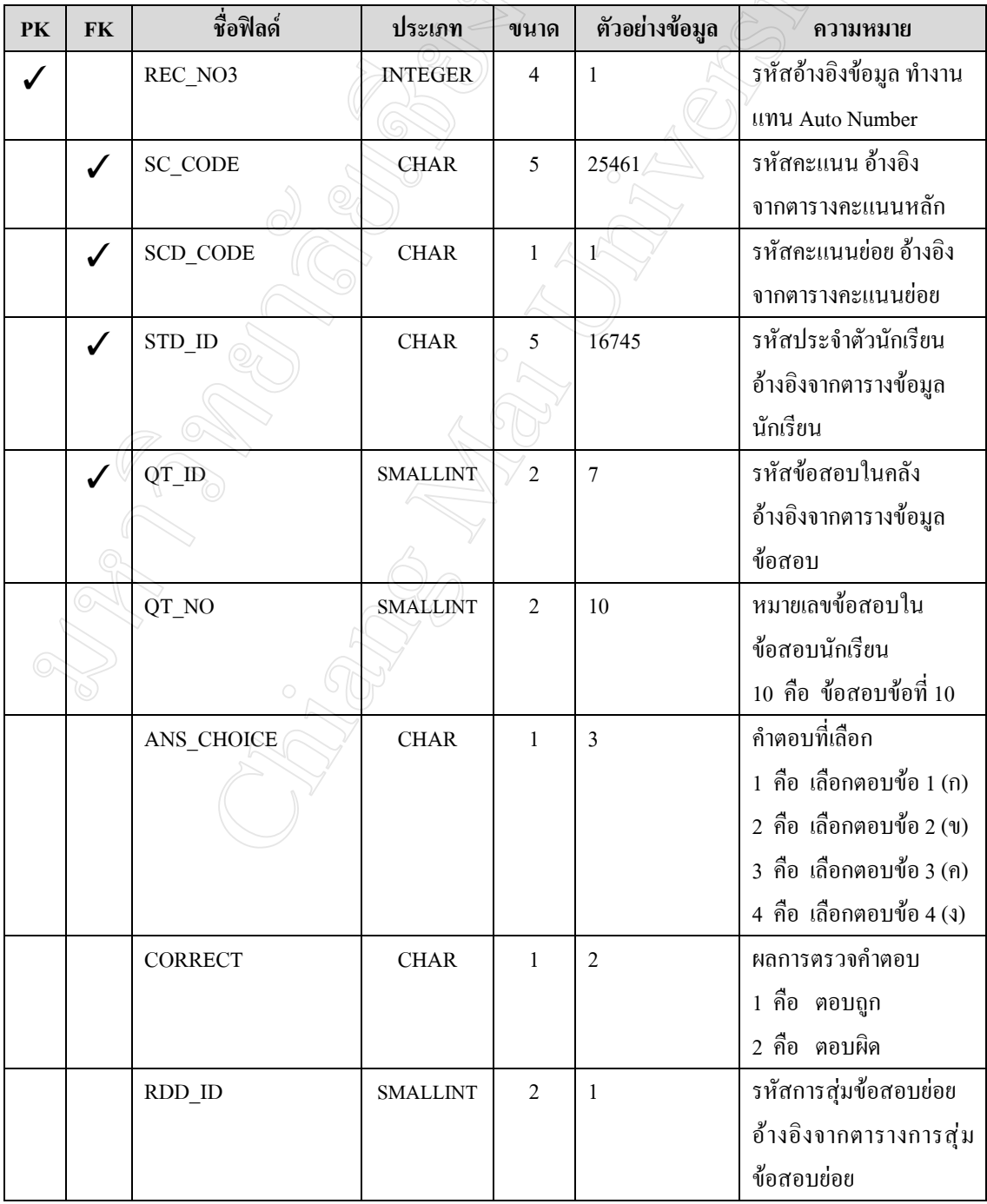

# **ตารางฐานขอมูลที่ 13 :** ตารางการวิเคราะหคําถาม (QUESTION\_ANALYSIS)

**คําอธิบาย :** เก็บขอมูลรายละเอียดผลที่ไดจากการวิเคราะหตัวเลือกของขอสอบแตละขอ ซึ่ง ประกอบดวยคาความยากและคาอํานาจการจําแนก

**Primary Key :** REC\_NO6

**ตารางที่ 4.15** แสดงรายละเอียดของฟลดตางๆ ภายในตารางการวิเคราะหคําถาม (QUESTION\_ANALYSIS)

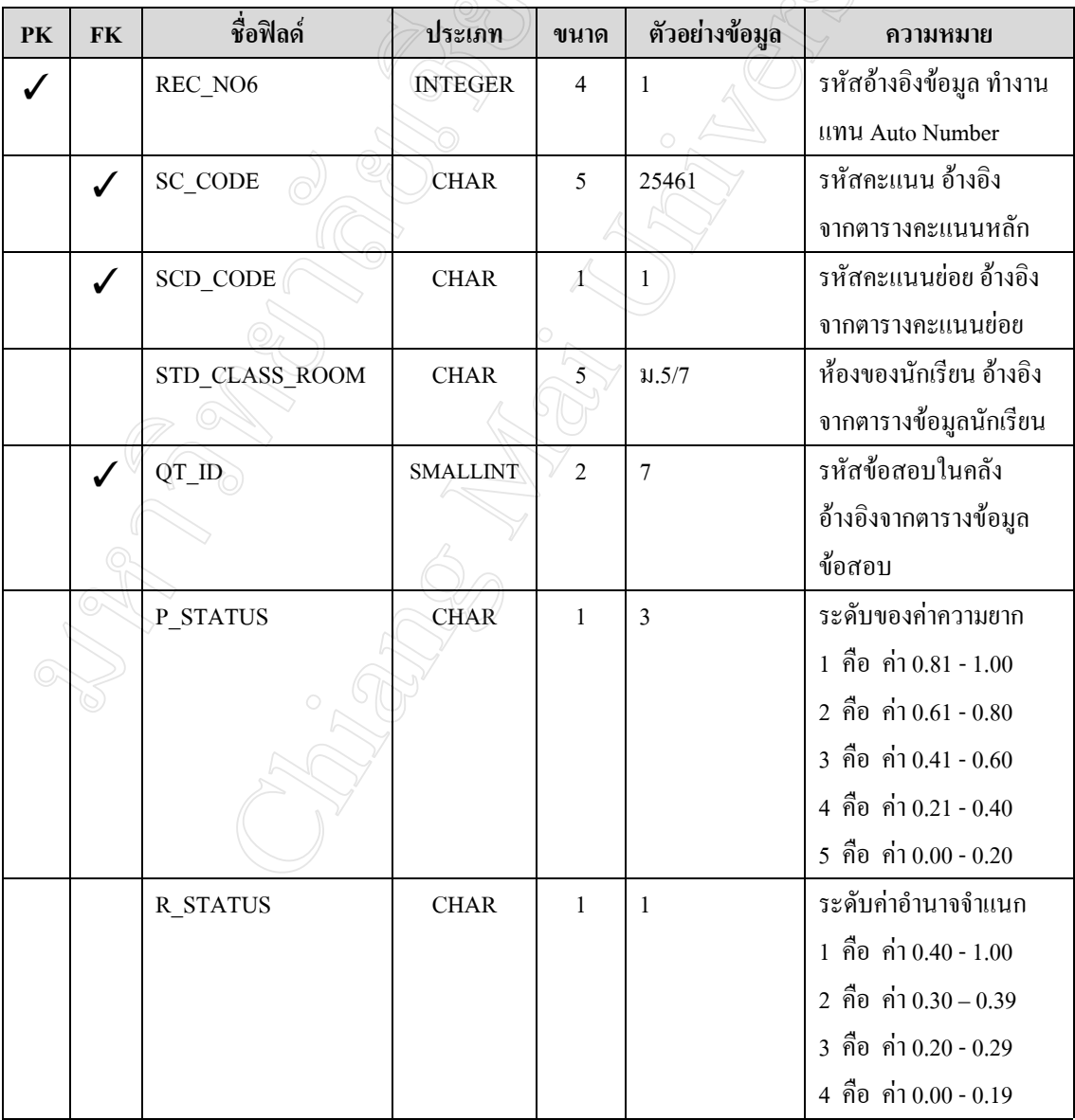

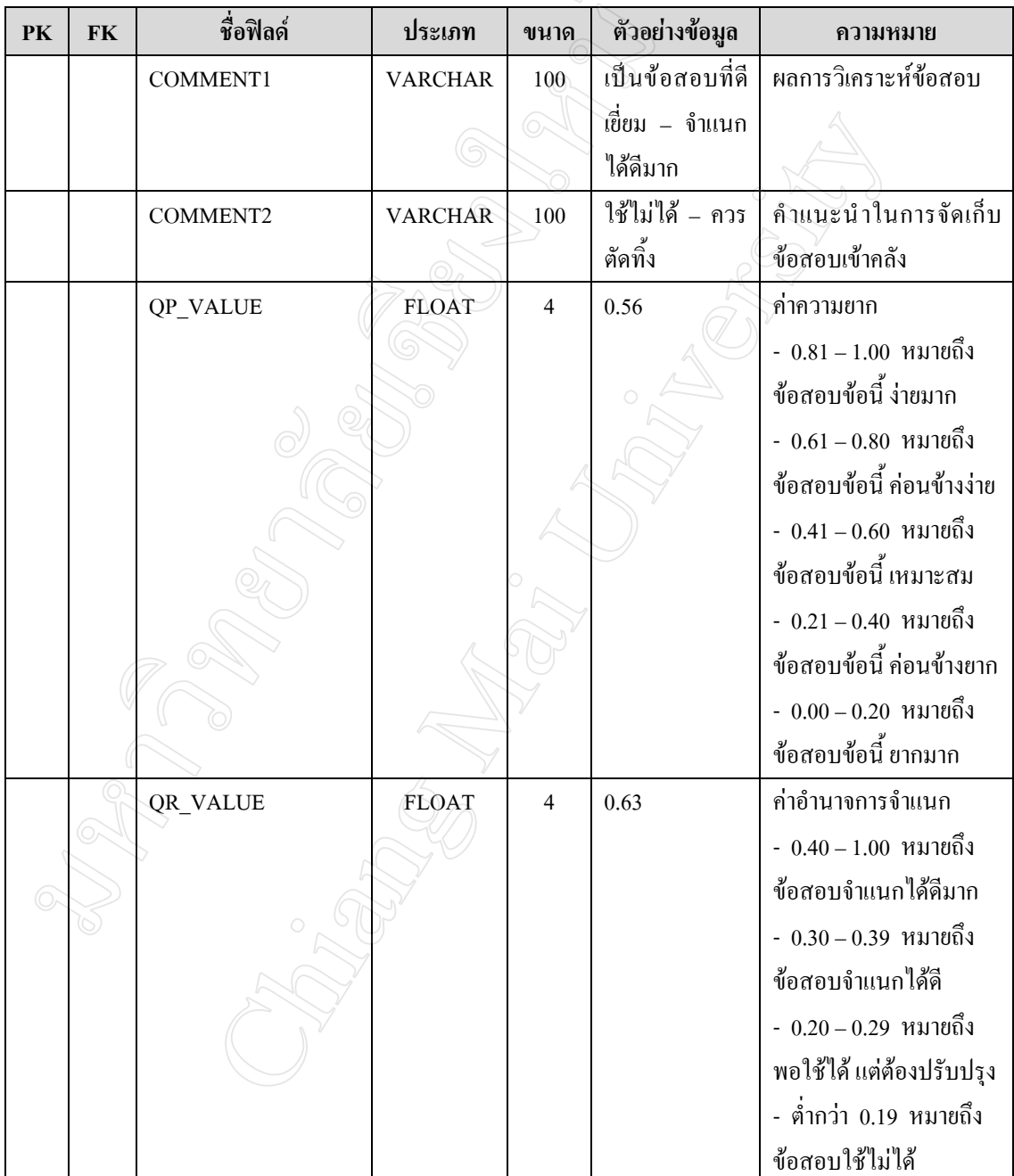

## **ตารางฐานขอมูลที่ 14 :** ตารางการวิเคราะหคําตอบ (ANSWER\_ANALYSIS)

**คําอธิบาย :** เก็บขอมูลรายละเอียดผลที่ไดจากการวิเคราะหโจทยของขอสอบแตละขอ ซึ่ง ประกอบดวยคาความยากและคาอํานาจการจําแนก

**Primary Key :** REC\_NO7

**ตารางที่ 4.16** แสดงรายละเอียดของฟลดตางๆ ภายในตารางการวิเคราะหคําตอบ (ANSWER\_ANALYSIS)

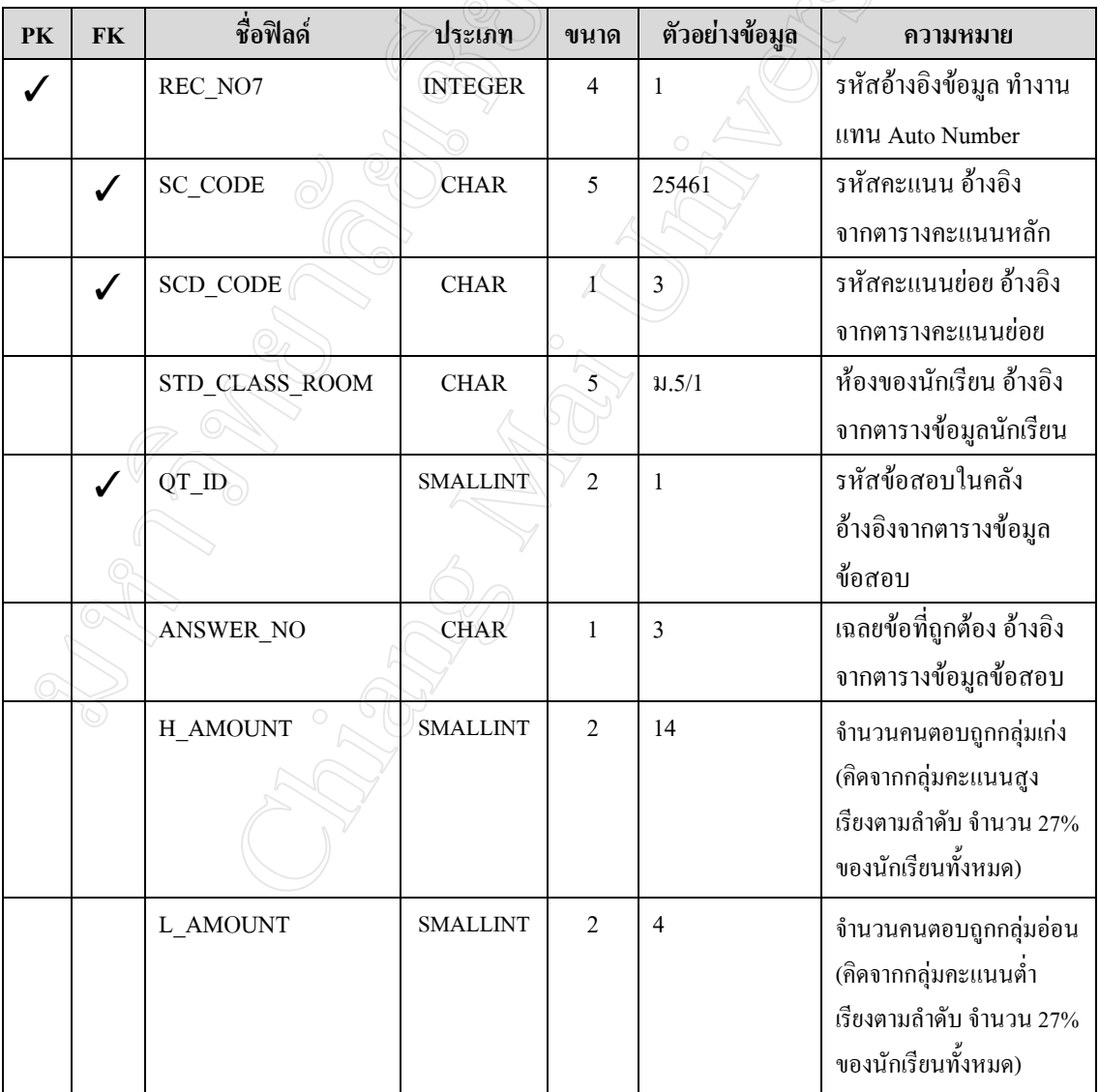

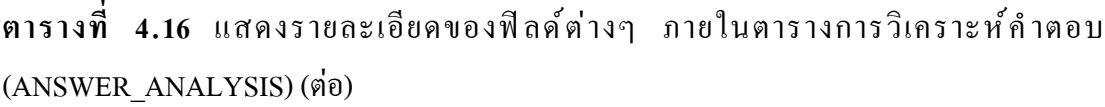

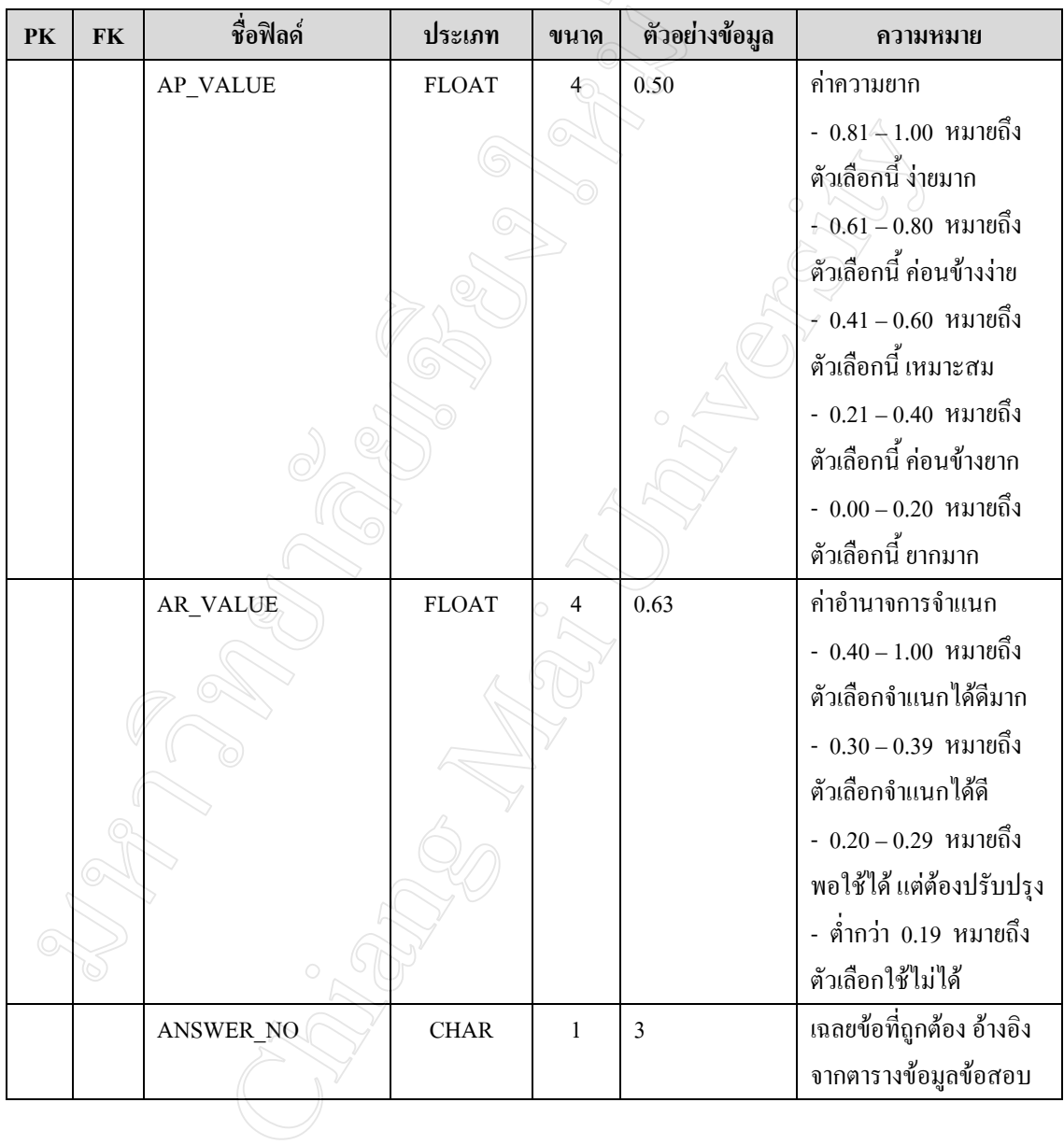

## **ตารางฐานขอมูลที่ 15 :** ตารางขอมูลจุดประสงค (OBJECT) **คําอธิบาย :** เก็บขอมูลจุดประสงคการเรียน คือ หมายเลขและขอมูลของจุดประสงค **Primary Key :** OBJECT\_NO

**ตารางที่ 4.17**แสดงรายละเอียดของฟลดตางๆ ภายในตารางขอมูลจุดประสงค (OBJECT)

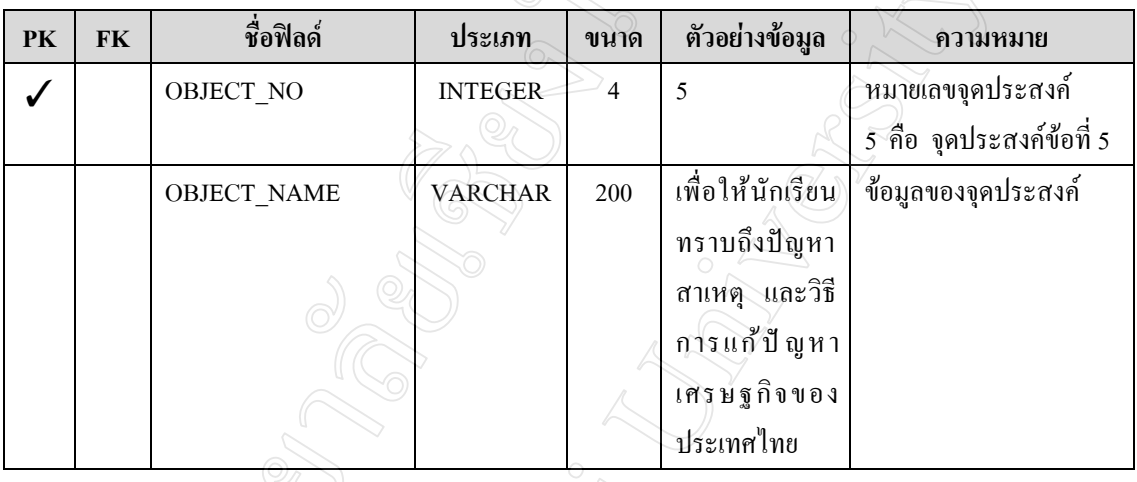

**ตารางฐานขอมูลที่ 16 :** ตารางชวงการตัดเกรด (GRADE\_LEVEL) **คําอธิบาย :** เกบข็ อมูลชวงคะแนนของการตัดเกรดนักเรียน

**Primary Key :** REC\_NO8

**ตารางที่ 4.18**แสดงรายละเอียดของฟลดตางๆ ภายในตารางชวงการตัดเกรด (GRADE\_LEVEL)

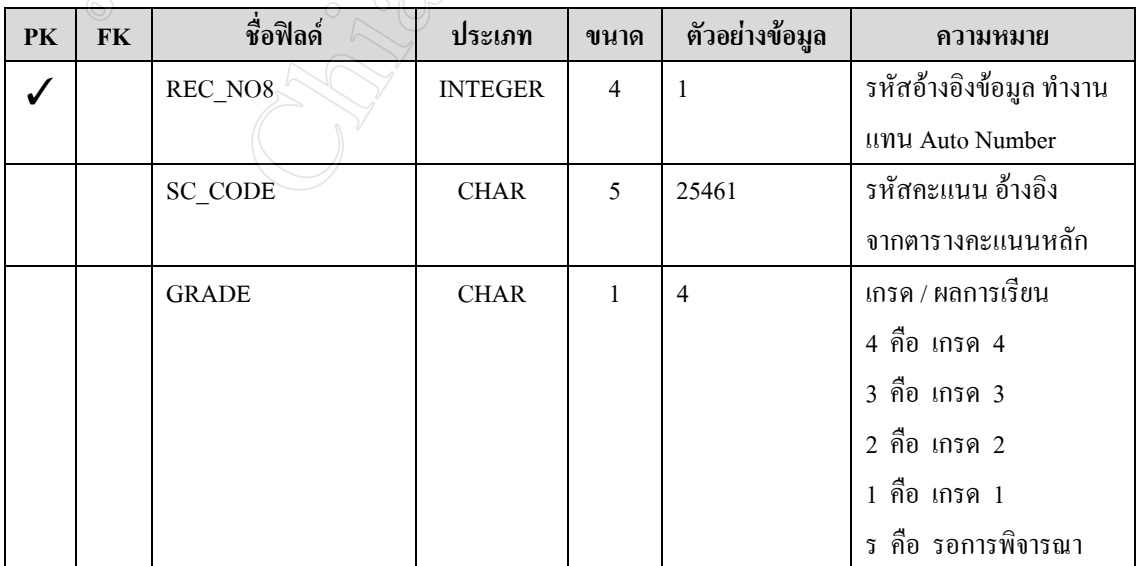

**ตารางที่ 4.18** แสดงรายละเอียดของฟลดตางๆ ภายในตารางชวงการตัดเกรด (GRADE\_LEVEL)  $(\vec{p}|\vec{v})$ 

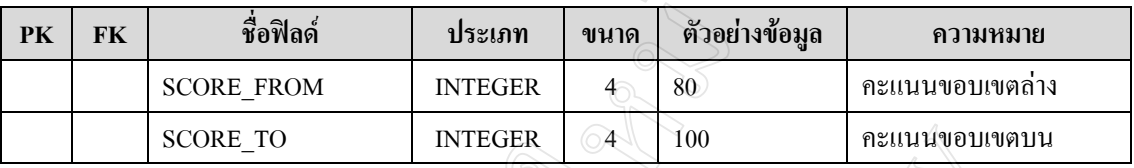

**ตารางฐานขอมูลที่ 17 :** ตารางขอสอบที่ถูกสุม (RANDOM\_QUESTION)

**คําอธิบาย :** เก็บขอมูลหมายเลขขอของขอสอบที่ถูกสุมโดยมีจํานวนขอตามที่กําหนดในแตละ จุดประสงค

**Primary Key :** REC\_NO1

**ตารางที่ 4 . 19** แสดงรายละเอียดของฟลดตางๆ ภายในตารางขอสอบที่ถูกสุม (RANDOM\_QUESTION)

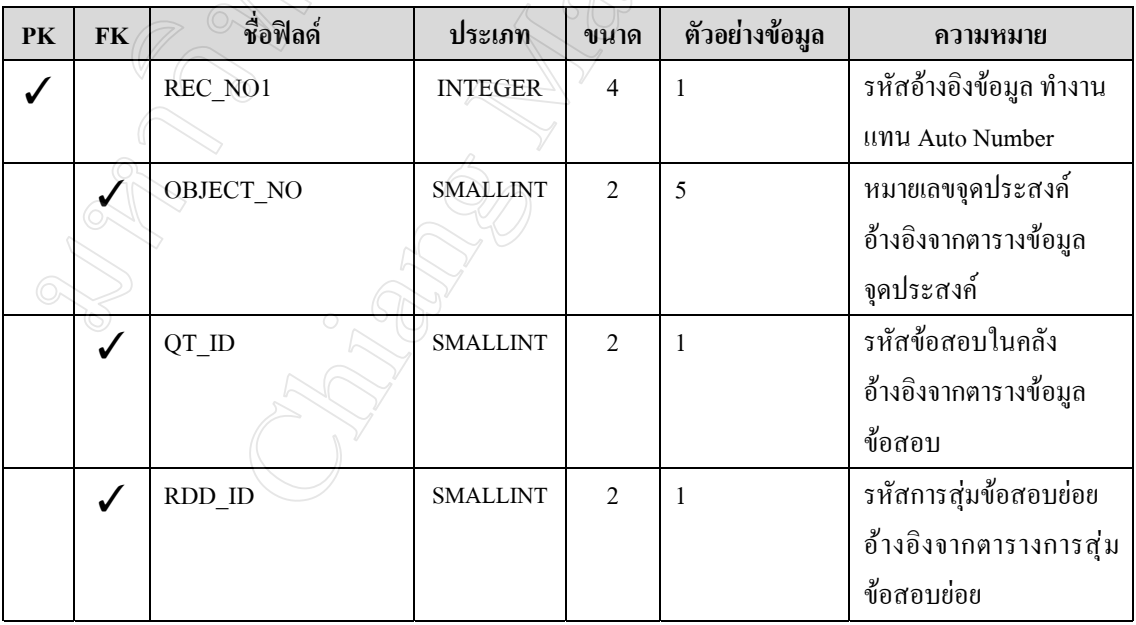